$\mathsf{I}$ 

L

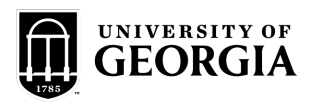

## **Faculty & Staff Separation Checklist**

## **This checklist outlines employment exit procedures for:**

Regular, partial-year, and temporary faculty and staff whose employment ends at UGA due to resignation,

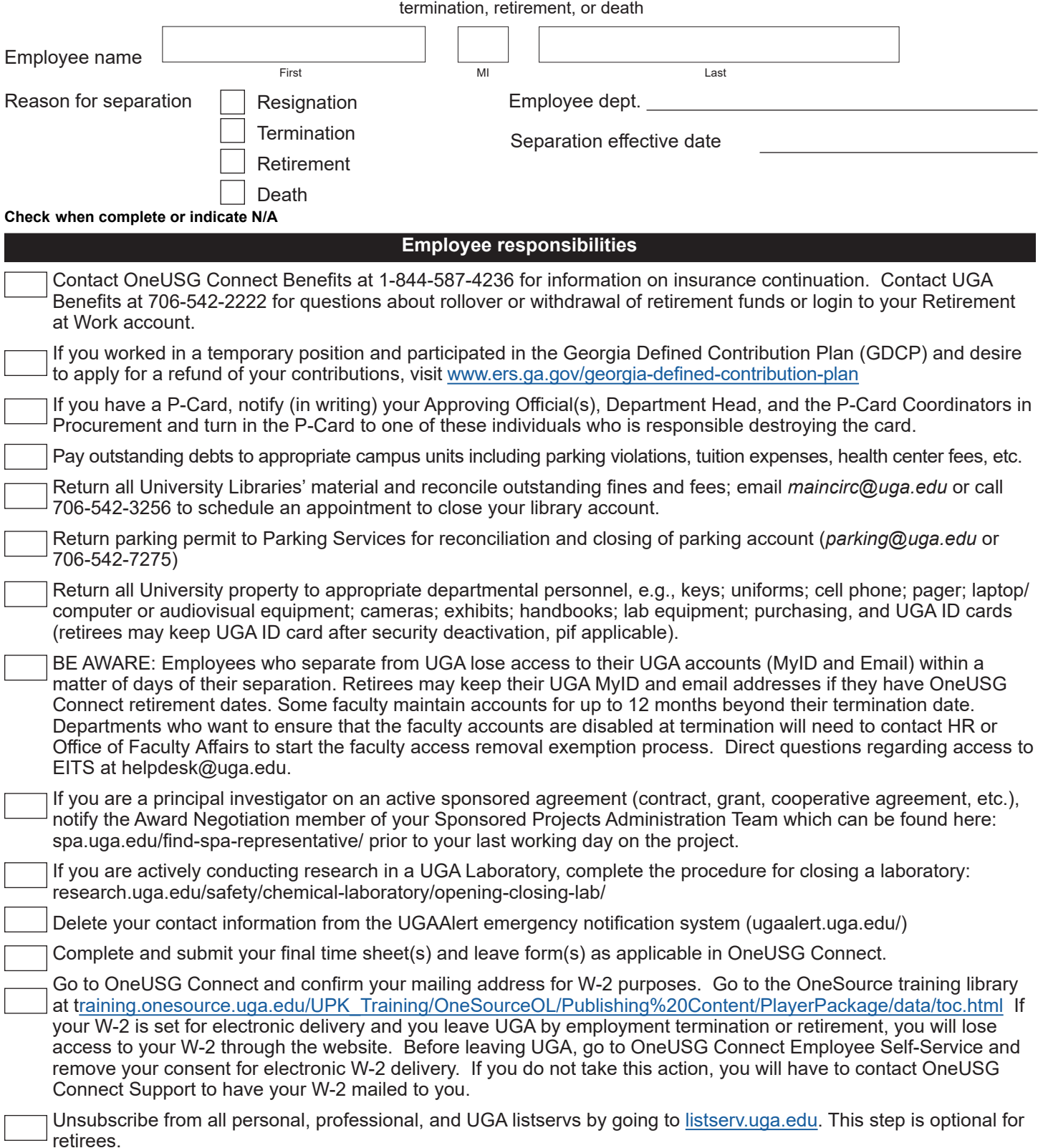

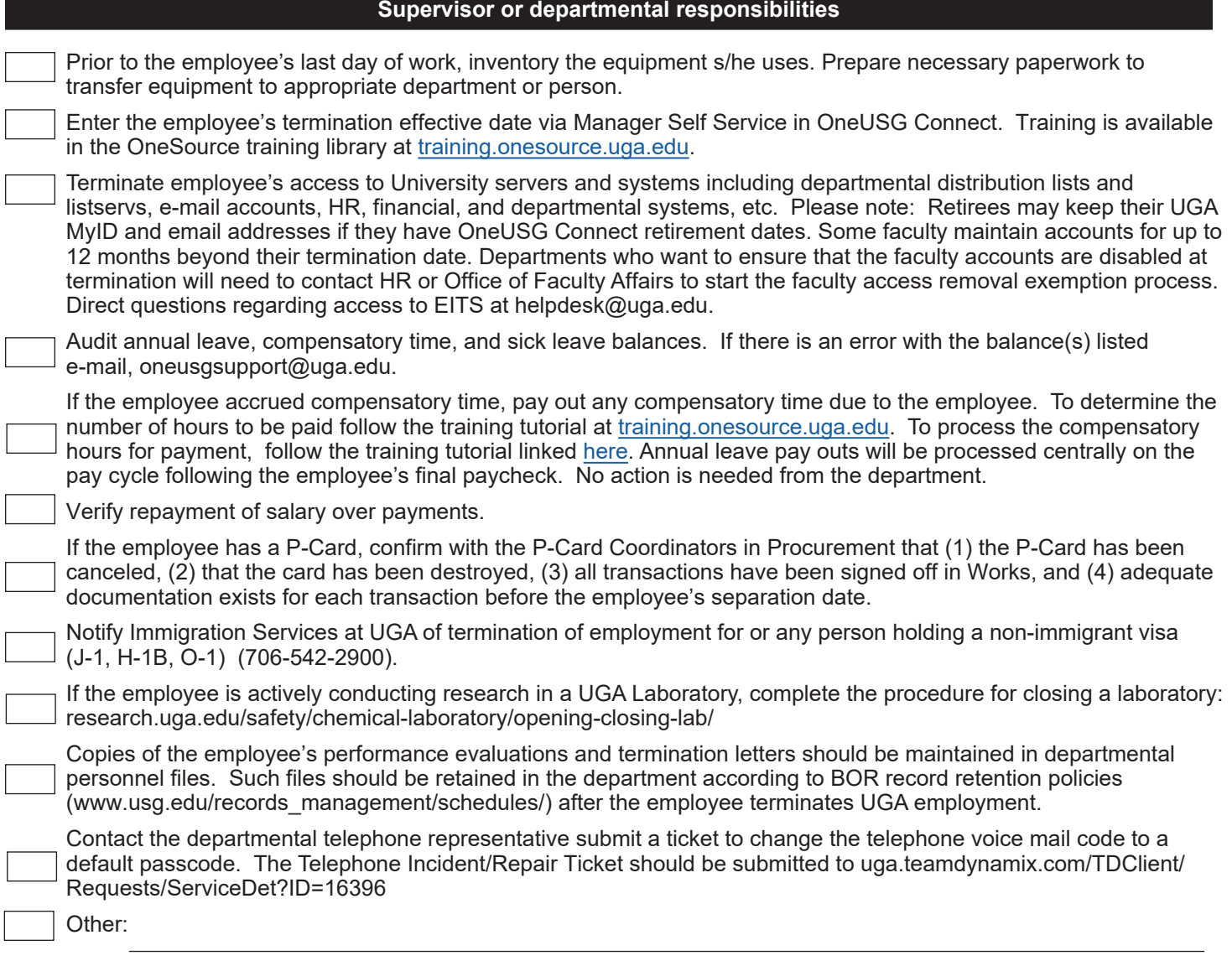

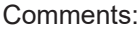

Employee signature

**Date** 

**Date** 

Departmental representative signature

**Retain this completed form in departmental files, if desired.**

(Do not send to HR)